## Unificación Plataformas de X Gestión Académica -SENA

#### 10 de Diciembre

# Las funcionalidades de la Oficina Virtual se integran en el aplicativo SOFIA Plus

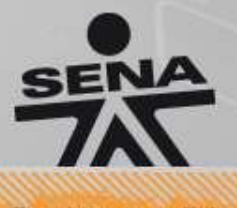

De clase mundial

#### **Temas a tratar**

- + Mapa Formación Virtual en SOFIA Plus.
- + Procesos rol Integrador.
- + Procesos rol Instructor.
- + Procesos rol Gestión Diseño Curricular.
- + Procesos rol Promoción y Relaciones Corporativas.
- + Procesos rol Asesor de Red.
- + Procesos rol Coordinador de Formaciónes

# Mapa Formación Virtual en SOFIA Plus

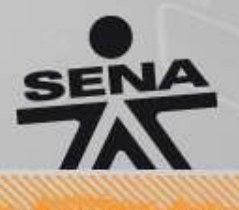

www.sena.edu.co

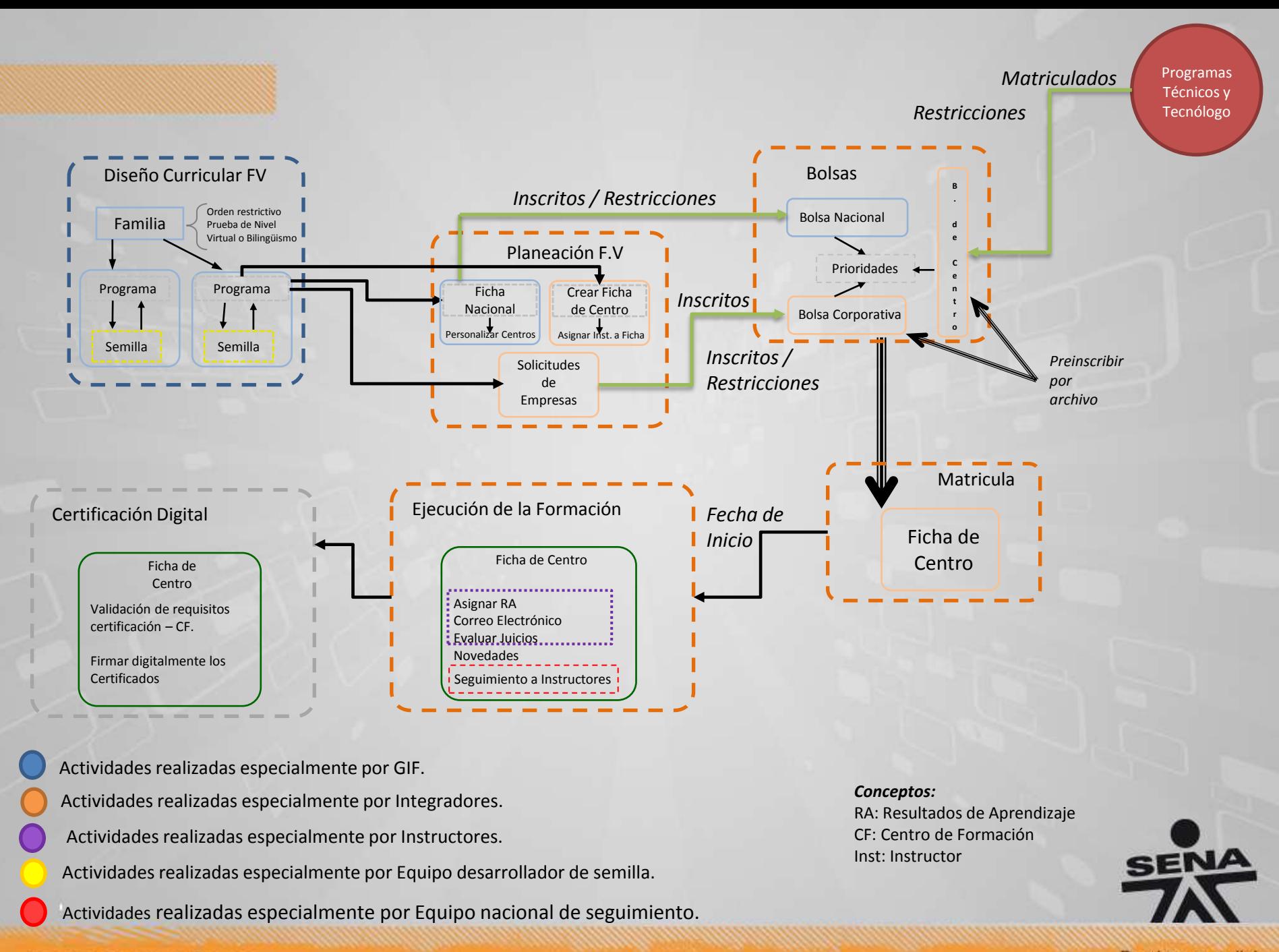

#### www.sena.edu.co

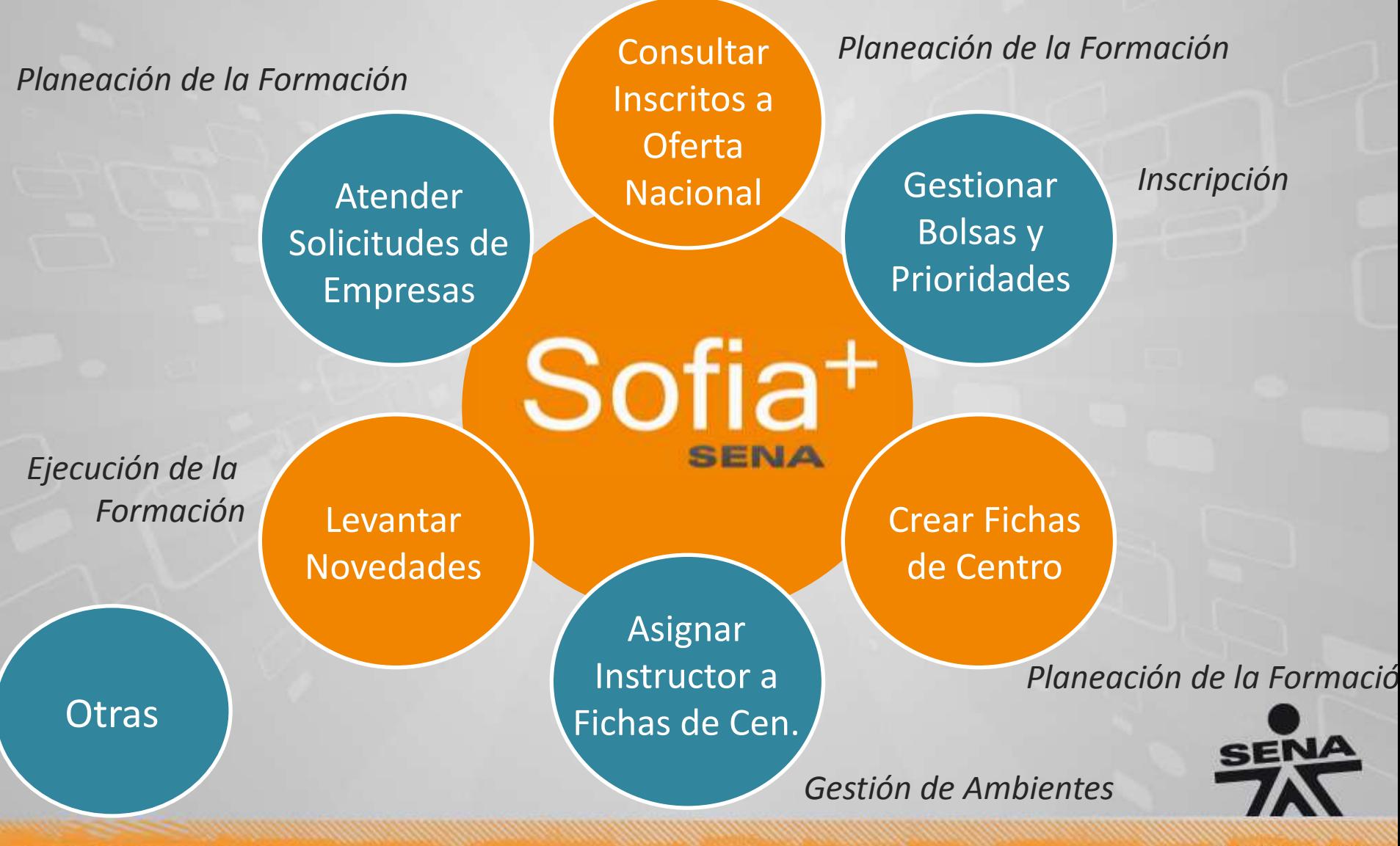

www.sena.edu.co

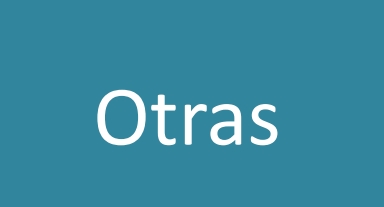

- Reenviar links de conformación.
- + Registrar usuarios nuevos
- + Descargar diseños. curriculares programas de Formación Virtual.
- + Correos Electrónicos
- + Seguimiento y acompañamiento a Instructores.
- + Preinscribir por archivo.
- + Reportes.

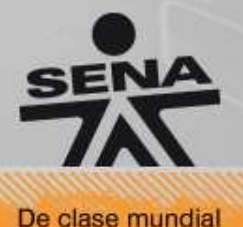

#### A tener en **Cuenta**

- + Cancelamiento de fichas de centro.
- + Tiempo para levantamiento de novedades.
- + Novedades: Cancelamiento e Historial.
- + Priorización en bolsa de centro y bolsa corporativa.
- + Registro de Preinscripción por archivo.

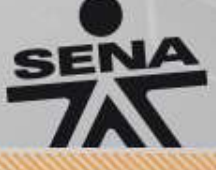

#### Procesos rol Instructor

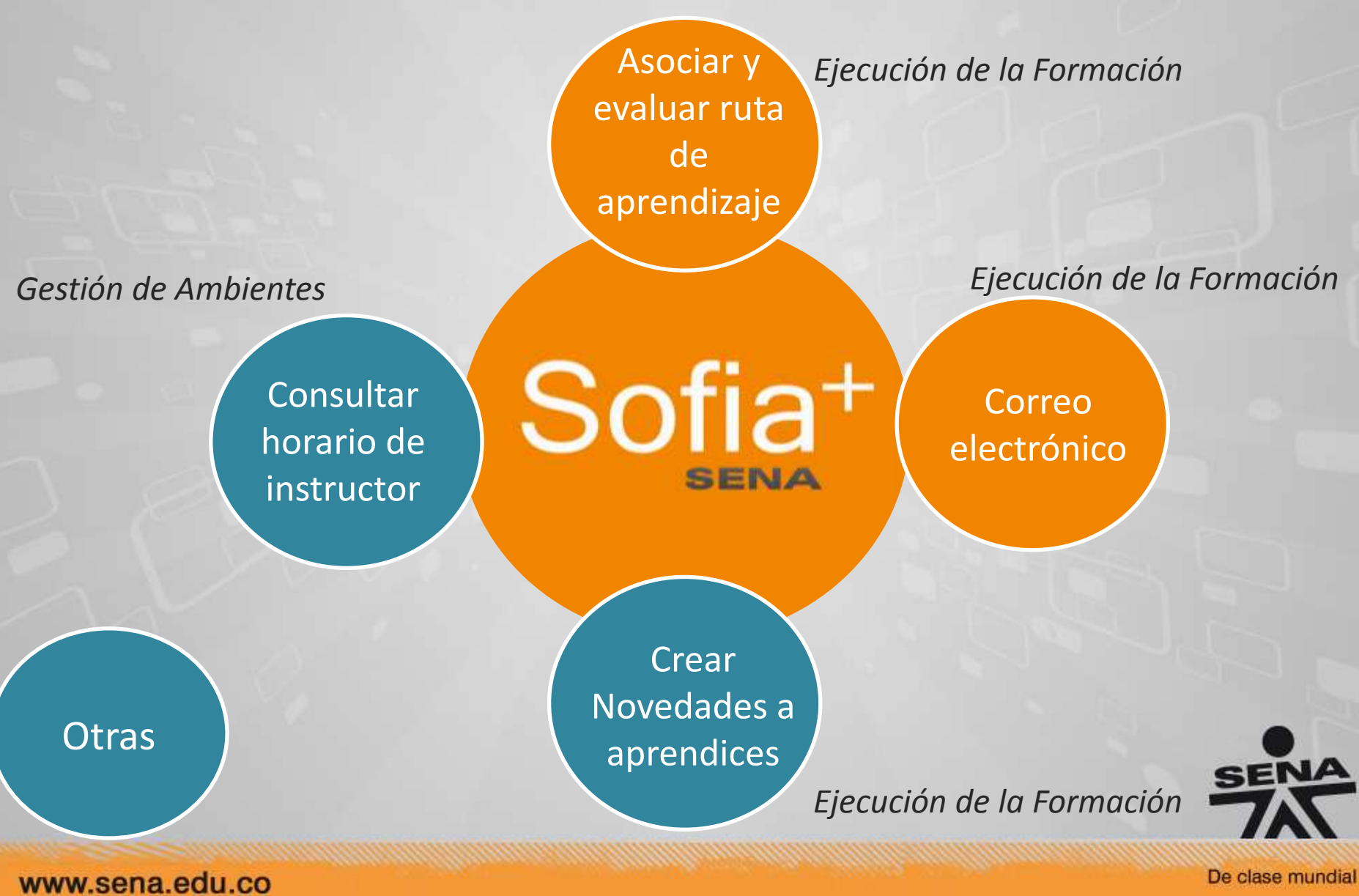

#### Procesos rol Instructor

**Otras** 

- + Descargar diseños curriculares programas de Formación Virtual. + Consultar seguimiento y acompañamiento.
- + Crear rutas de aprendizaje.

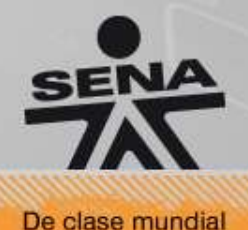

#### Procesos rol Instructor

#### A tener en **Cuenta**

- + Los juicios evaluativos solo se podrán evaluar por segunda vez cuando el Coordinador de Formación lo apruebe. + Solo se podrán cambiar juicios si la ficha está en ejecución. + Los aprendices reciben correos de confirmación cuando no se aprueba un resultado.
- + Se certificarán aprendices, no fichas.

#### Procesos rol Gestión Diseño Curricular

Gestión Diseño **Curricular** 

+ Encargado de asignar Vigencia y Dedicación de Instructores

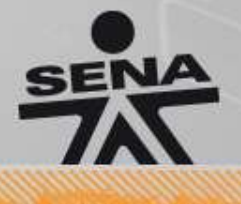

De clase mundial

#### Procesos rol Prom. y Rel. Corporativas y Asesor de Red

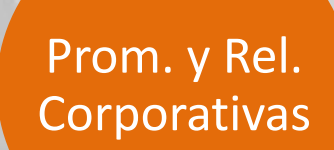

+ Encargado de Registrar las Solicitudes de empresas para Programas de Formación Virtual

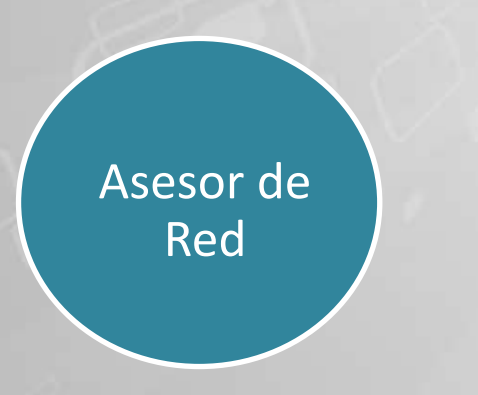

+ Encargado de Aprobar las Solicitudes de empresas asignadas al Centro

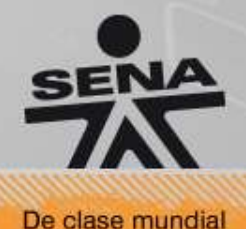

#### Procesos rol Coordinador de Formación

*Ejecución de la Formación* Crear novedades de Condicionamiento Sofia<sup>+</sup> SENA Aprobar Certificación *Certificación*

De clase mundial

### Procesos rol Coordinador de Formación

#### Certificación Complementaria Virtual

- + El Aprendiz debe tener todos sus juicios evaluativos (competencias y resultados) aprobados.
- + Una vez evaluados y aprobados todos sus juicios evaluativos, el sistema cambia el estado del Aprendiz de "EN FORMACIÓN" a "POR CERTIFICAR".
- + Cuando el Aprendiz se encuentre en estado "POR CERTIFICAR", el Coordinador de Formación puede certificarlo y continuar con el proceso de certificación digital. SEN

#### Proceso de Certificación

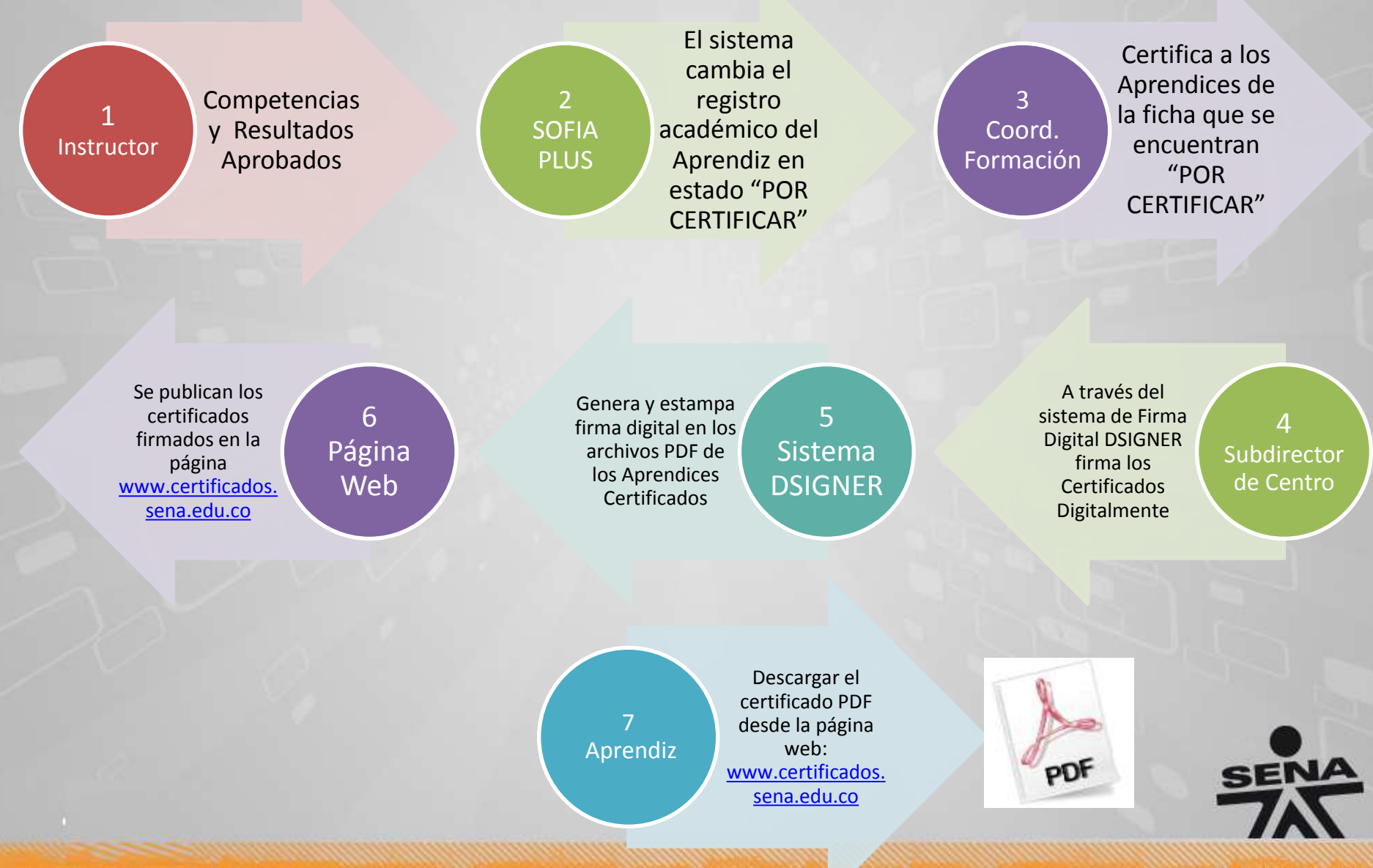

www.sena.edu.co

#### Certificar Aprendices SOFIA PLUS 1 de 4

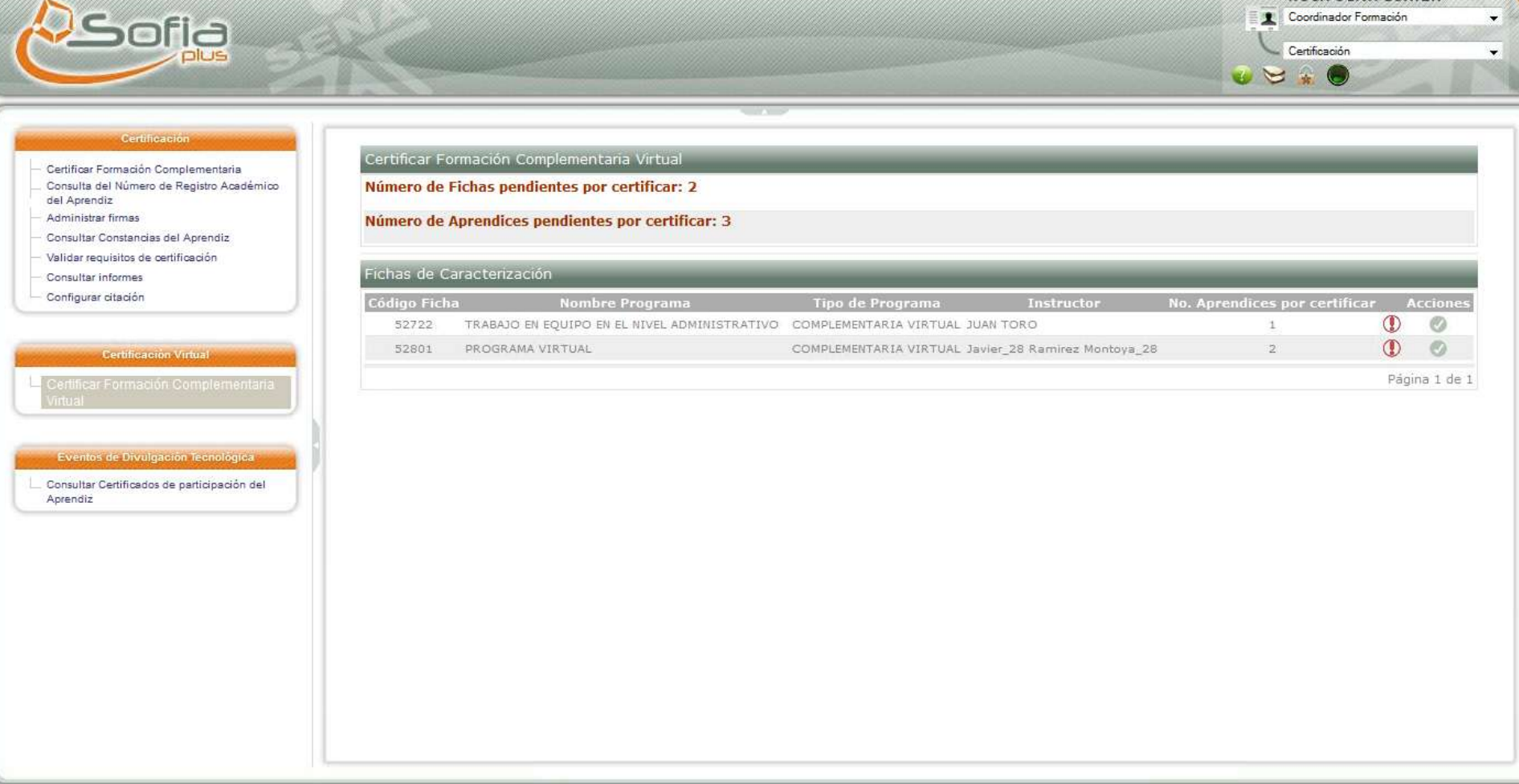

. SOFIA Plus Versión 4.1.0. Powered by SENA --- @ SENA 2008 - 2009 ---

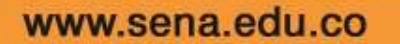

**Certificar Formación Complementaria Virtual**

ROSA OLIVA LOAVZA

#### Certificar Aprendices SOFIA PLUS 2 de 4

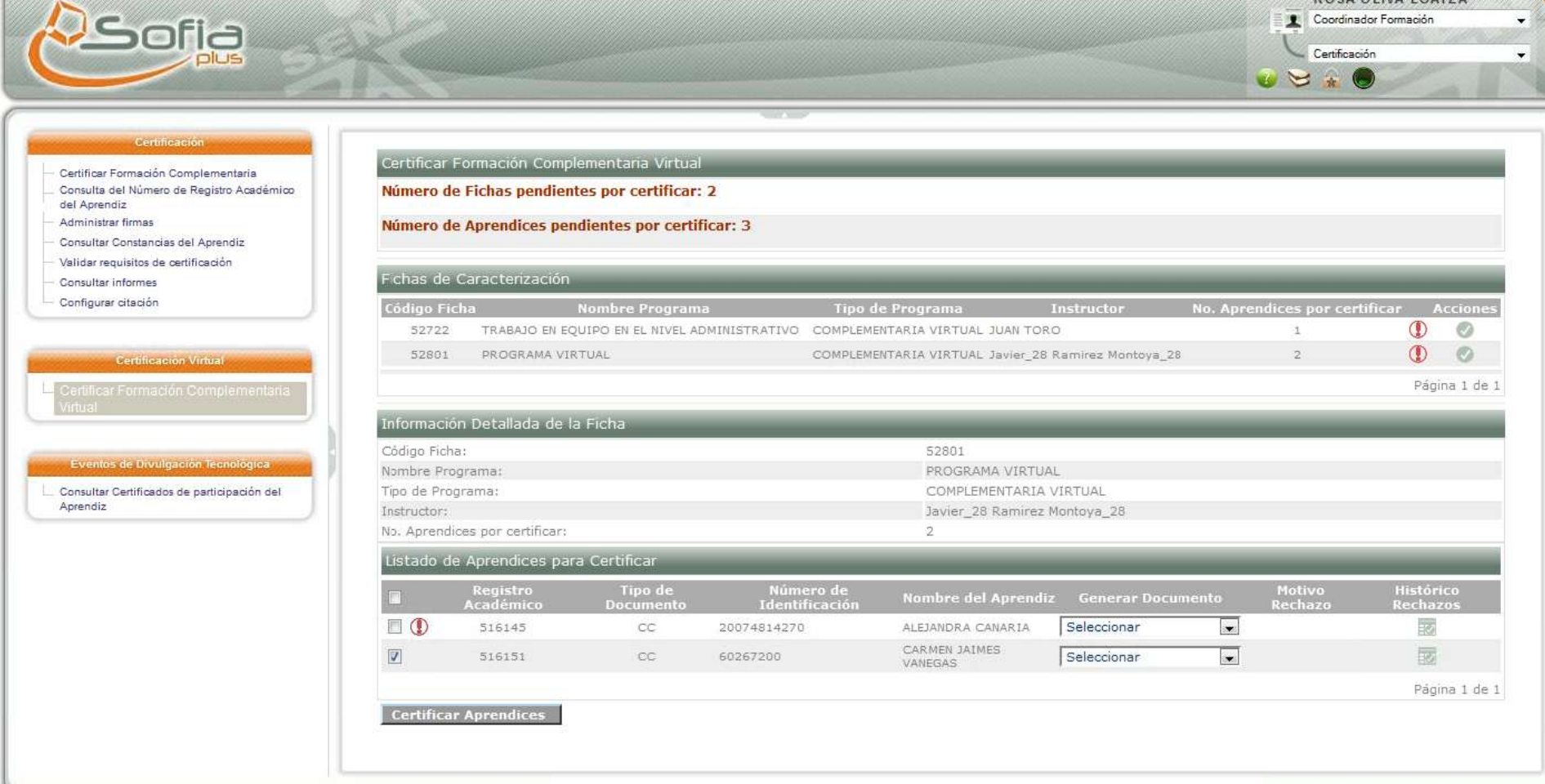

. SOFIA Plus Versión 4.1.0. Powered by SENA ... @ SENA 2008 - 2009 - - Bogotá - Colombia - - BOGSPTCB7A011

**Selección de Ficha y listado de Aprendices para certificar**www.sena.edu.co

#### Certificar Aprendices SOFIA PLUS 3 de 4

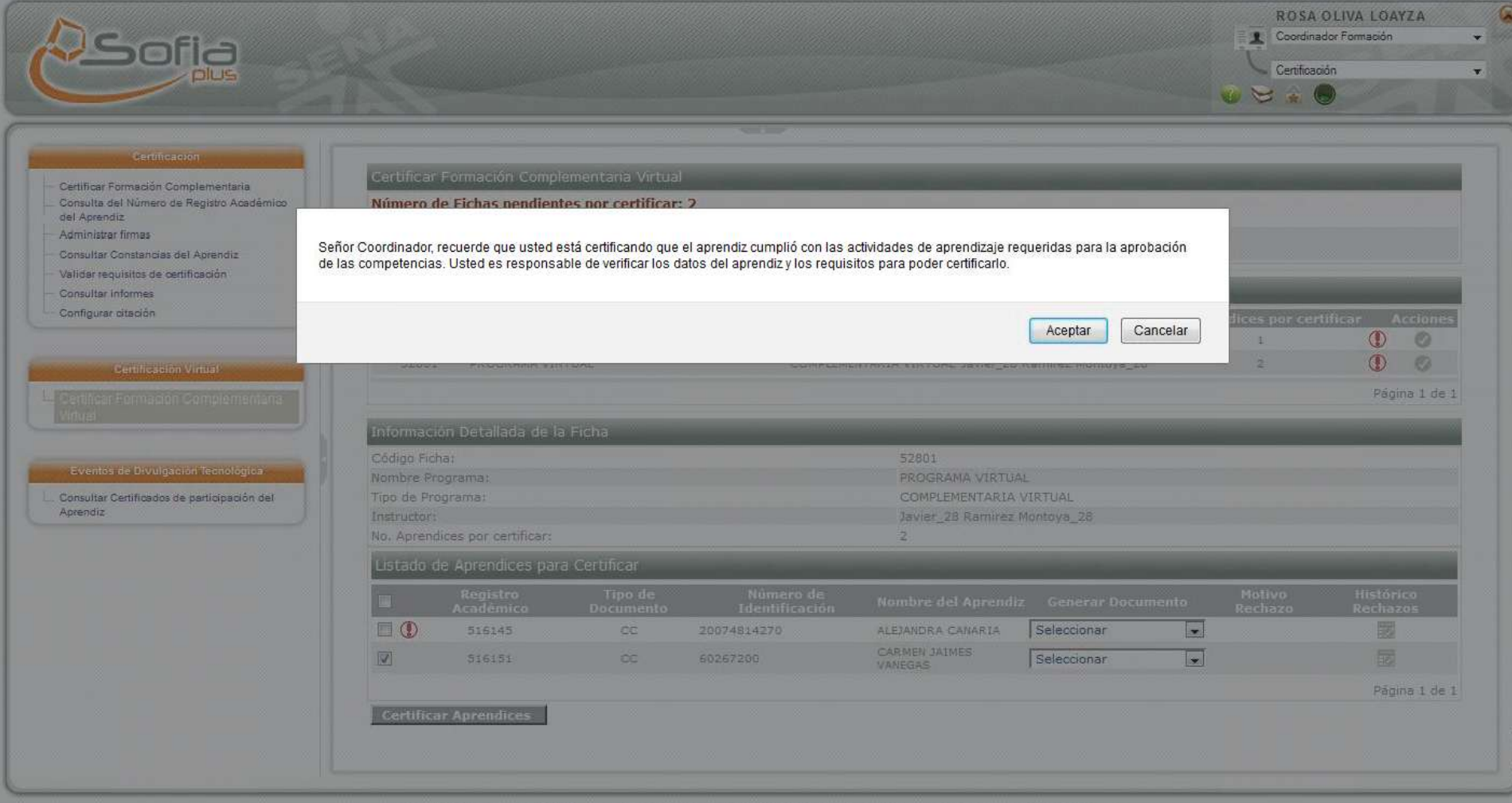

**Mensaje de advertencia antes de certificar a los aprendices seleccionados**

#### Certificar Aprendices SOFIA PLUS 4 de 4

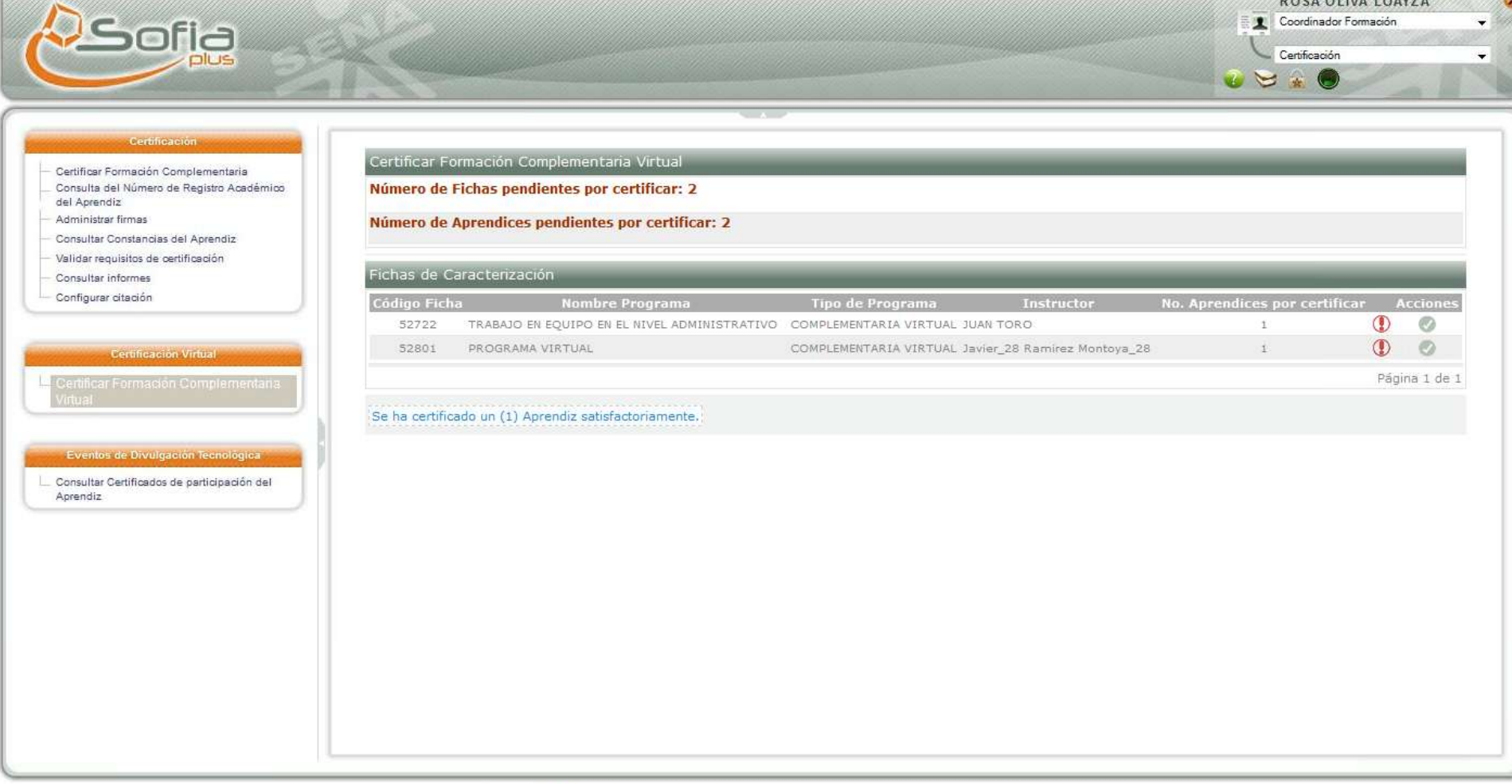

. SOFIA Plus Versión 4.1.0. Powered by SENA --- @ SENA 2008 - 2009 --- Bo

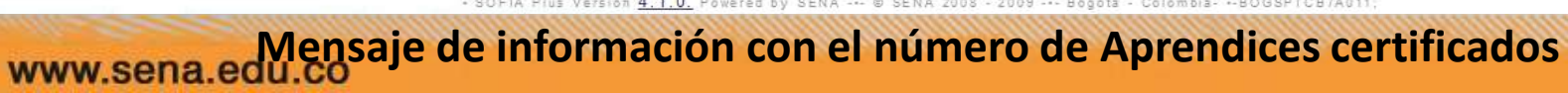

#### Alarmas para tener en cuenta antes de certificar Aprendices en SOFIA PLUS

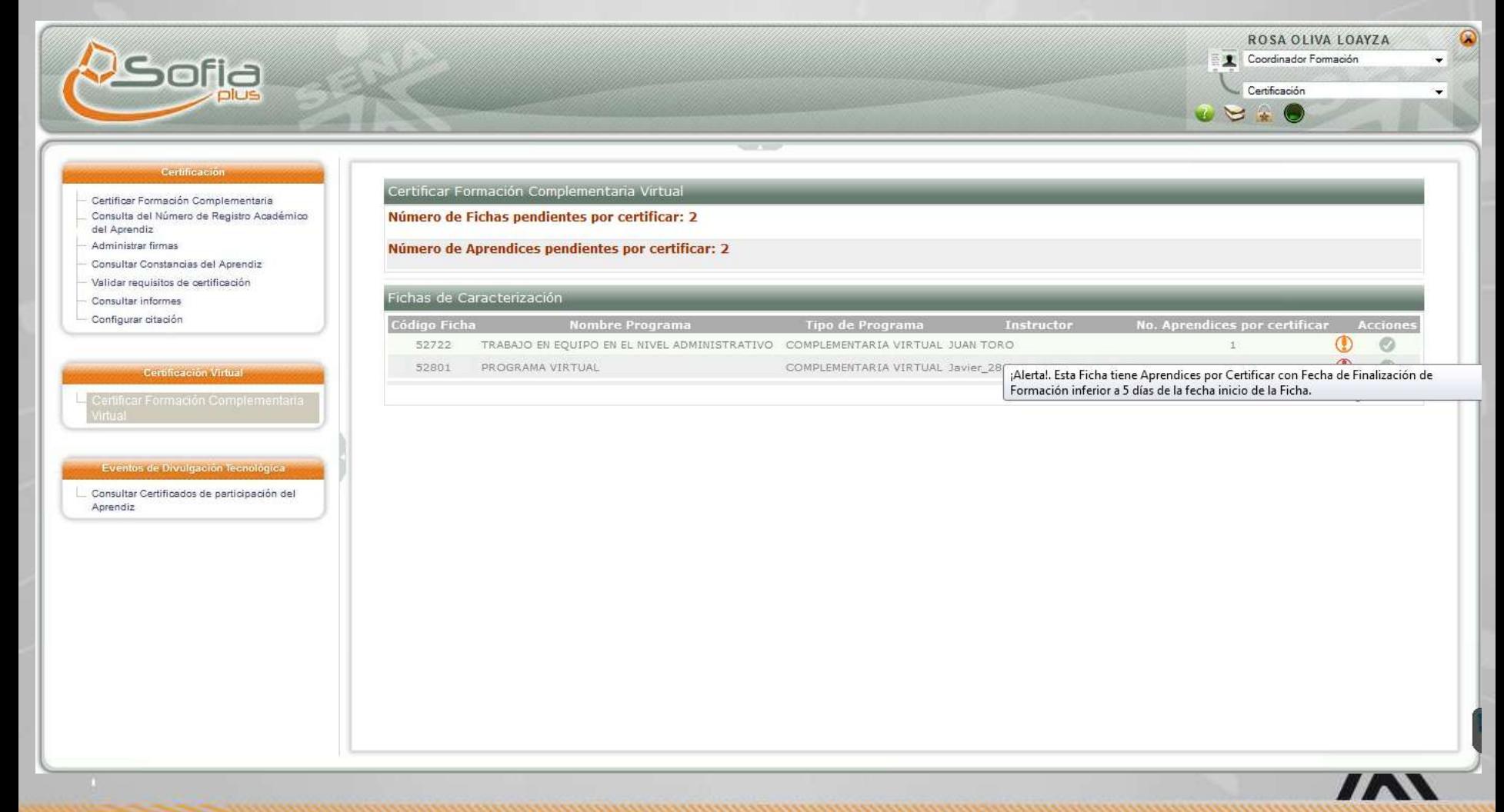

www.sena.edu.co

**Mensaje de alerta informativa por Ficha**

#### A tener en **Cuenta**

- + Los juicios evaluativos solo se podrán evaluar por segunda vez cuando el Coordinador de Formación lo apruebe. + Solo se podrán cambiar juicios si la ficha está en ejecución. + Los aprendices reciben correos de confirmación cuando no se aprueba un resultado.
- + Se certificarán aprendices, no fichas.

# Próxima Video Conferencia

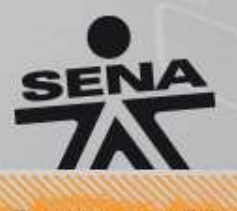

www.sena.edu.co

#### Próximas Video Conferencias

+ 13 de diciembre de 2012: Presentación SOFIA Plus y Grupo de Innovación de la formación enfocada a todos los actores de Formación Virtual

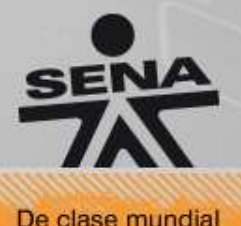

# GRACIAS!

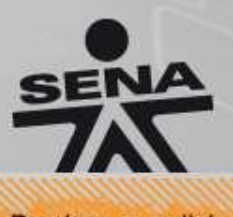

www.sena.edu.co